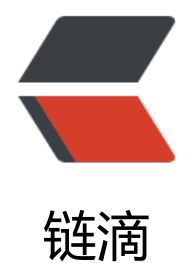

## hibernate4 保[存及](https://ld246.com)显示 blob 数据

作者: shollin

- 原文链接:https://ld246.com/article/1425460619852
- 来源网站:[链滴](https://ld246.com/member/shollin)
- 许可协议:[署名-相同方式共享 4.0 国际 \(CC BY-SA 4.0\)](https://ld246.com/article/1425460619852)

<p>有时候,我们在保存用户头像的时候,想直接将图像信息保存到数据库当中,这时就要用到blob 。我就来说一下 spring4 hibernate4 struts2环境下的操作吧。</p>

<p>hibernate的bean是这么操作,</p>

<p>private Blob head photo;&nbsp; // 省略get/set方法。</p>

<p><br />User.hbm.xml 映射文件里面这样写:</p>

<p>&lt;property name=&quot;head\_photo&quot; type=&quot;blob&quot;&qt;<br />&nbsp <column name=&quot;h ad\_photo" &qt;</column&qt;<br /> &nbsp;&lt;/property&qt;<br /> 在hibernate3中 能会有些区别,这里主要讲hibernate4.</p>

<p>&nbsp;</p>

<p>然后在struts当中,配置form表单为:</p>

<p>&lt;s:form action=&quot;user %{id==null?'add':'edit'}&quot; method=&quot;post&quot enctype="multipart/form-data">  $/p$ 

<p>&nbsp;&nbsp;&nbsp;&nbsp;&nbsp;&nbsp;&nbsp;&nbsp; &lt;s:file value=&quot; L传&quot; na e="file"&qt;</s:file&qt;<br />br />&nbsp;&nbsp; &nbsp;&nbsp;&nbsp; &nbsp;&lt; r /> <br /> &nbsp; &nbsp;&nbsp; &nb p; 头像: <img src='&lt;%=basePath %&gt;user\_toStream.htm?id=&lt;s:property val e="id"/>' /> <span style="color: #ff00ff;">这个图像 做为回显</span>, <span style="color: #ff00ff;">需再定义一个 user\_toStream的action</span  $\langle$ /p>

<p>&lt;/s:form&qt;</p>

<p>然后在action里面用一个定义一个File file属性</p>

<p>private File file;&nbsp; //get、set方法省略</p>

<p>public String add() throws Exception {<br />
8nbsp;&nbsp; &nbsp; &nbsp; &nbsp; &nbsp; & /得到LobHelper<br />&nbsp;&nbsp; &nbsp;&nbsp;&nbsp; &nbsp;Session session=sessionF ctory.openSession(); //<span style="color: #ff00ff;">用 getCurrentSession()的 候, 取不到session,所以用openSession,也要注意关闭</span><br />>
&nbsp;&nbsp; &nbsp;&nbs ; $\&n$ hbsp;  $&n$ hbsp;LobHelper lobHelper = session.getLobHelper(); $&n$ hbsp; $&n$ hbsp; <br/>>br /> $&n$ hbsp; nbsp; System.out.println("lobHelper:"+lobHelper);< r /><br />&nbsp;&nbsp; &nbsp;&nbsp;&nbsp; &nbsp;byte[] fileArray = org.springframework util.FileCopyUtils.copyToByteArray(file);<br />br />&nbsp;&nbsp; &nbsp;&nbsp;&nbsp; &nbsp;Bl b blob=lobHelper.createBlob(fileArray); //<span style="color: #ff00ff;"> ibernate4是用这一种方式来获取blob</span><br />>br />
&nbsp;&nbsp;&nbsp;&nbsp; &nbsp;&nbsp; &nbs ;model.setHead\_photo(blob); // <span style="color: #ff00ff;">model是采用模 驱动 ModelDriver<T&gt;</span><br />br />&nbsp;&nbsp; &nbsp;&nbsp;&nbsp; &nbsp; &nbsp; & session.close();<br /> $\geq$  <br />>  $\geq$  &nbs ; if (StrUtils.notNull(model.getPassword())) {<br />&nbsp;&nbsp; &nbsp model.setPassword(DigestUtils.md5Hex(model.g tPassword())); //<span style="color: #ff00ff;">md5加密</span><br />>br />&nbsp;&nbsp; nbsp; ) else {<br />&nbsp;&nbsp; &nbsp;&nbsp; &nbsp;&nbsp;&nbsp; nbsp; model.setPassword(DigestUtils.md5Hex("123456"));<br />&nbsp;& bsp; }<br />&nbsp;&nbsp; &nbsp;&nbsp;&nbsp; &nbsp;if (0 == model.getUserType()) { // 0为求美者<br /> &nbsp;&nbsp; &nbsp;&nbsp; &nbsp;&nbsp;&nbsp UserBeauty ub = new UserBeauty();<br /> &nbsp;&nbsp; &nbsp;&nbsp;&nbsp; BeanUtils.copyNotNullProperties(model, ub);<br />&nbsp;&nb p; ub.setAlipay(getRequest().getParamete ("alipay"));<br />&nbsp;&nbsp; &nbsp;&nbsp;&nbsp; &nbsp;&nbsp;&nbsp; &nb p;String userId = (String) userBeautyService.save(ub);<br /> $\frac{\partial^2 f}{\partial x}$  /> $\frac{\partial^2 f}{\partial y}$  /> $\frac{\partial^2 f}{\partial y}$  /> $\frac{\partial^2 f}{\partial y}$  /> $\frac{\partial^2 f}{\partial y}$  /> $\frac{\partial^2 f}{\partial y}$  /> $\frac{\partial^2 f}{\partial y}$  /> $\frac{\partial^2 f}{\partial x}$  /> $\frac{\partial^2 f}{\partial y}$  /> $\frac{\partial^2 f$ p; log.info("保存的用户, userId:" + userId);<br />& bsp; } else if (1 == model.getUserType()) { // 为医务人员< r /> UserDoctor doctor = n w UserDoctor();<br /> $\&$ nbsp; Bea Utils.copyNotNullProperties(model, doctor);<br />br />&nbsp;&nbsp; &nbsp;&nbsp;&nbsp; &nbs

; doctor.setTitle(getRequest().getParameter("title"));<br /> nbsp; String userId = (String) user octorService.save(doctor);<br />br />&nbsp;&nbsp; &nbsp;&nbsp; &nbsp;&nbsp; &nbsp;&nbsp; nbsp;log.info("保存的用户,userId:" + userId);<br /> &nbsp;&nbsp; &nbsp;&nbsp }<br />&nbsp;&nbsp; &nbsp;&nbsp;&nbsp; &nbsp;return &quot;toList&quot;  $\langle$ br />&nbsp: $\langle$ /p>

<p>最后上一个图像回显的action</p>

<p>public void toStream() {<br /> &nbsp;&nbsp; &nbsp;&nbsp;&nbsp; &nbsp;User user = u erService.getById(request.getParameter("id"));<br /> &nbsp;&nbsp; &nbsp;&nbsp log.info("user"+user);<br /> &nbsp;&nbsp; &nbsp;&nbsp;&nbsp; nbsp;ServletOutputStream sout; //<span style="color: #ff00ff;">直接用这一个 出了</span><br /> &nbsp;&nbsp; &nbsp;&nbsp;&nbsp; &nbsp;try {<br /> &nbsp;&nbsp; &n sp; sout = ServletActionContext.getResponse().ge OutputStream();<br />&nbsp;&nbsp; &nbsp;&nbsp;&nbsp; &nbsp;&nbsp; &nbsp;lnp tStream in = user.getHead photo().getBinaryStream(); //<span style="color: #ff00ff;" 取出-->流</span><br />>&nbsp;&nbsp; &nbsp;&nbsp;&nbsp; &nbsp;&nbsp;&nbsp; &nbs ; int  $i = 0$ ;  $\langle$ br  $/$ > byte[] b= ew byte[1024]; <br /> &nbsp;&nbsp; &nbsp;&nbsp; &nbsp;&nbsp; &nbsp;&nb  $p$ ; while((i=in.read(b))!=-1){<br /> &nbsp;&nbsp; &nbsp;&nbsp;&nbsp; &nbsp; sout.write(b);<br /> &nbsp;&nbsp; &nbsp } <br />&nbsp;&nbsp; &nbsp;&nbsp;&nbsp; &nbsp;&nbsp;&nbsp; &nbsp;sout.flush();<br />&nbs ; sout.close();<br/>>httlextyp; } catch (IOException e) {<br /> > &nbsp;&nbsp; &nbsp;&nbsp;&n sp; e.printStackTrace();<br /> &nbsp;&nbsp; &nbsp;&nbsp;&nb p; } catch (SQLException e) {<br /> &nbsp;&nbsp; &nbsp;&nbsp; &nbsp;&nbsp; &nbsp;&nbsp e.printStackTrace();<br /> &nbsp;&nbsp; &nbsp;&nbsp;&nbsp; &nbsp;}&nbsp <br/>>ht  $p$ ; } </p>

.<br><p><br />另外在使用的过程当中, 发现如果给bean开启二级缓存的话, 是会报错的, 大概是说Blo 不能进行缓存。如果有更好的思路,欢迎留言!</p>